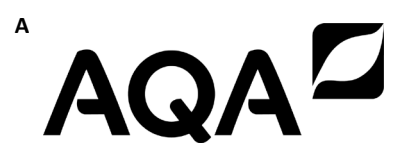

# **A-level COMPUTER SCIENCE**

**Paper 2**

**7517/2**

**Insert**

**FIGURE 5 and source information for use in answering Question 7**

**TABLE 1 and FIGURE 7 for use in answering Question 9**

**FIGURE 8 and source information for use in answering Question 12**

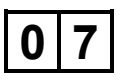

**A network of zoos uses a relational database system to store information about the animals that they have so that they can be matched up with animals at other zoos in a breeding programme.**

**FIGURE 5 shows the structure of the relations in the database.**

**FIGURE 5**

**Zoo(ZooName, Town, Country)**

**AnimalLocation(AnimalID, ZooName, DateArrived, DateLeft)**

**Animal(AnimalID, IndividualName, Species, DateOfBirth, Sex)**

**Match(AnimalFemaleID, AnimalMaleID, DateOfMatch, Successful)**

- **The Zoo relation stores details of the zoos that participate in the breeding programme. Each zoo is uniquely identified by its ZooName.**
- **The AnimalLocation relation identifies which zoos each animal has lived at. The zoo that the animal is currently at can be identified because the DateLeft attribute is set to 01/01/0001 to indicate that the animal has not left.**
- **The Animal relation stores details of the individual animals that are available to be matched with other animals for breeding. Each animal is identified by a unique number, the AnimalID. The individual name of the animal (eg 'Timothy') is also stored, together with the species of the animal (eg 'Red Panda'), its date of birth and its sex ('Male' or 'Female').**
- **The Match relation stores details of matches that have been made. The attributes AnimalFemaleID and AnimalMaleID refer to the AnimalID values of the two matched animals in the Animal relation.**

# **TABLE 1**

# **Standard AQA assembly language instruction set**

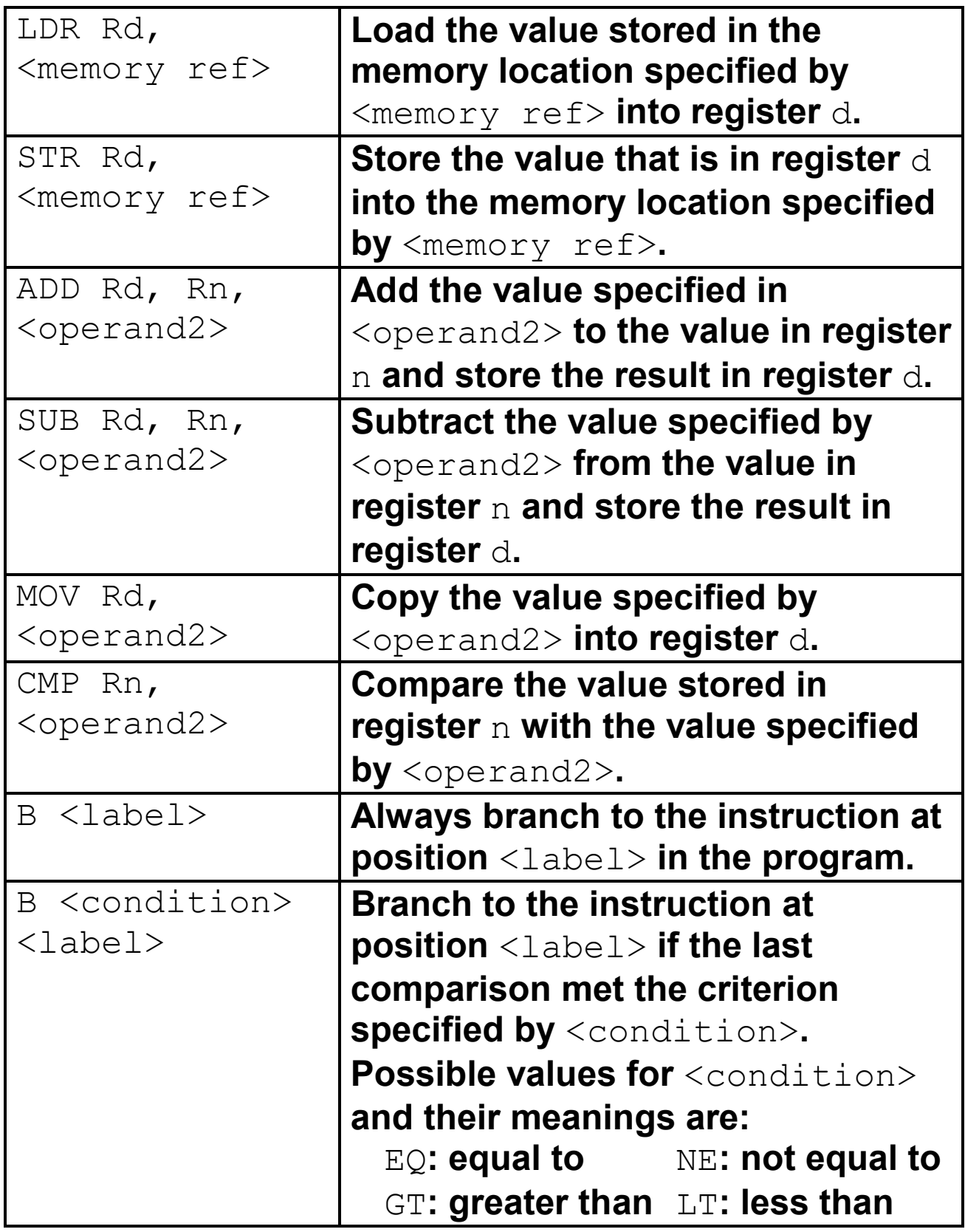

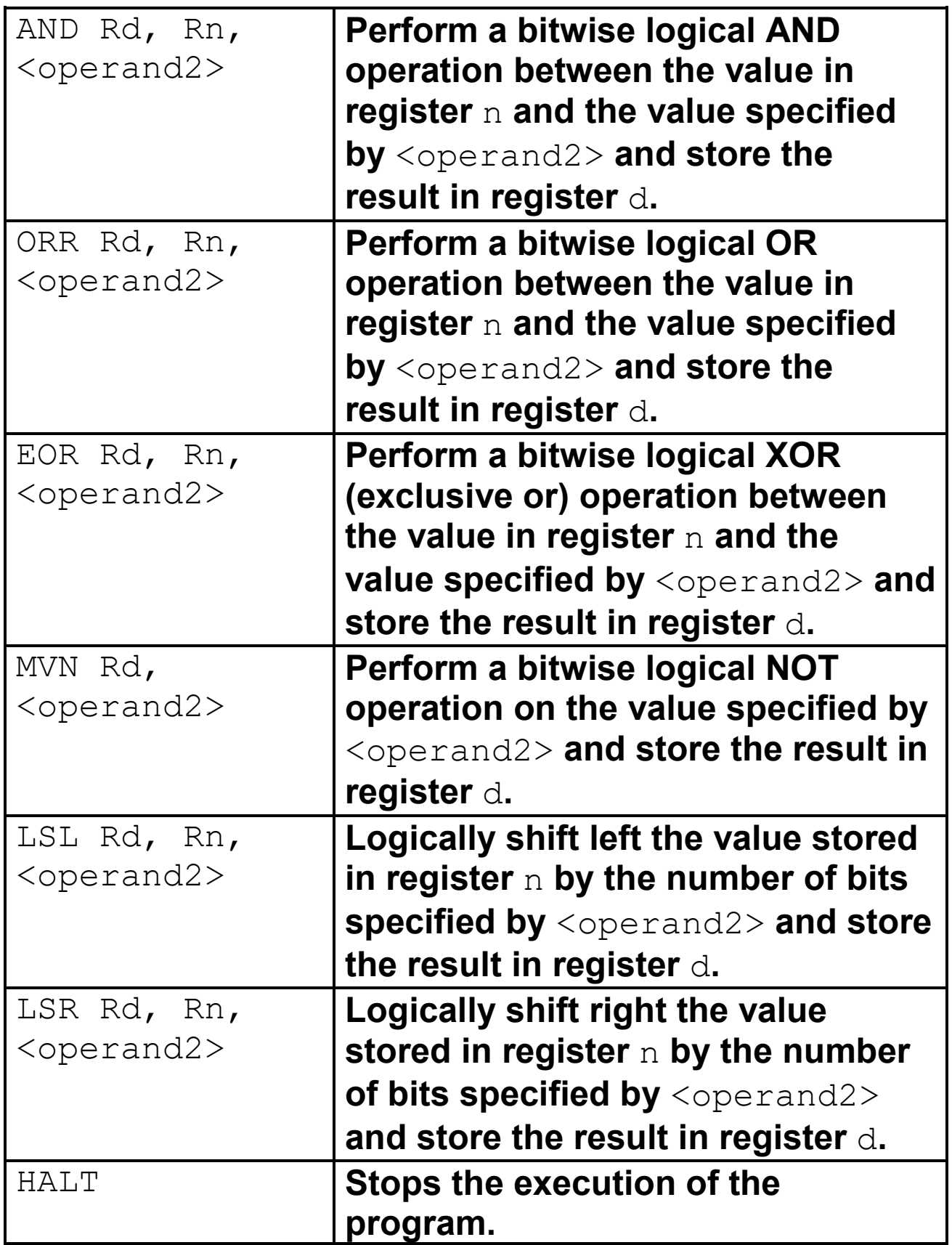

# **BLANK PAGE**

**LABELS: A label is placed in the code by writing an identifier followed by a colon (:). To refer to a label, the identifier of the label is placed after the branch instruction.**

**Interpretation of <operand2>**

<operand2> **can be interpreted in two different ways, depending on whether the first character is a # or an R:**

- # **– use the decimal value specified after the** #**, eg** #25 **means use the decimal value 25**
- Rm **– use the value stored in register** m**, eg** R6 **means use the value stored in register 6**

**The available general-purpose registers that the programmer can use are numbered 0–12**

## **FIGURE 7**

- LDR R0, 120
- LDR R1, 121
- MOV R3, #0

### loop:

- CMP R1, #0
- BEQ exit
- AND R2, R1, #1
- CMP R2, #0
- BEQ skip
- ADD R3, R3, R0

### skip:

- LSL R0, R0, #1
- LSR R1, R1, #1
- B loop

#### exit:

STR R3, 122

#### HALT

# **BLANK PAGE**

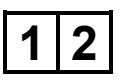

**In a functional programming language, six functions named** fu**,** fv**,** fw**,** fx**,** fy **and** fz **and a list of temperatures in Fahrenheit named** temps **are defined as shown in FIGURE 8.**

## **FIGURE 8**

temps = [50, 68, 95, 86] fu  $a = (a - 32) * 5 / 9$  $f \vee b = map f \vee b$  $f w \quad \Box = 0$  $f_{W}$   $(x:xs) = 1 + f_{W}$   $(xs)$  $f \times$   $\lceil \rceil = 0$  $fx (x:xs) = x + fx (xs)$ fy  $c = fx (c) / fw (c)$ fz  $d = fy$  (fv (d))

**A temperature can be converted from degrees Fahrenheit to degrees centigrade using the following method:**

**centigrade = (Fahrenheit – 32) × 5 9** **For example, 59 degrees Fahrenheit is equivalent to 15 degrees centigrade.**

**In the functions** fw **and** fx**:**

- [] **is the empty list**
- (x:xs) **lets the function definition refer to the head of the list as** x **and the tail as** xs**.**

**END OF SOURCE MATERIAL** 

### **BLANK PAGE**

#### **Copyright information**

For confidentiality purposes, all acknowledgements of third-party copyright material are published in a separate booklet. This booklet is published after each live examination series and is available for free download from www.aqa.org.uk.

Permission to reproduce all copyright material has been applied for. In some cases, efforts to contact copyright-holders may have been unsuccessful and AQA will be happy to rectify any omissions of acknowledgements. If you have any queries please contact the Copyright Team.

Copyright © 2021 AQA and its licensors. All rights reserved.

### **IB/M/CD/Jun22/7517/2/E2**

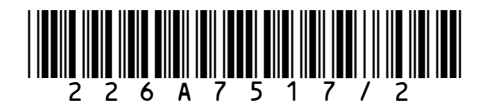